# **SECTION I - EVENT DETAILS**

# **I. 1 TITLE**

The Event shall be known as: **"Challenge Waasland 2021"**

# **I. 2 SANCTION (S1 An3 2)**

N/A

# **I. 3 ORGANIZATION**

The Event is organised by: Sportcommissie Koninklijke Belgische Ballonfederatie

# **I. 4 CORRESPONDENCE**

All entries and official correspondence should be addressed to:

Sportcommissie KBBF att. Steven Vlegels

Hulstbaan 29

B-9112 Sinaai

Email: [sportcommissie@balloonfederation.be](mailto:sportcommissie@balloonfederation.be)

# **I. 5 PERSONNEL**

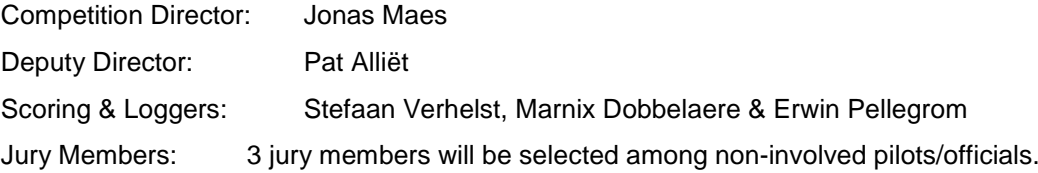

# **I. 6 PLACE**

N/A

Information will be distributed via Watchmefly.net Due to Covid-19, there will be no competition center in use.

# **I. 7 DATES**

The Event will run on 14th & 16th May.

General Briefing will be on 14<sup>th</sup> of May at 20.00hr LT

The first flight will be 15th of May in the morning. The last flight will be 16th of May in the evening.

# **I. 8 PROTEST FEE (S1 An3 8.3)**

THE PROTEST FEE TO ACCOMPANY A PROTEST SHALL BE 100 €.

# **I. 9 LANGUAGE (GS 4.9.5 part)**

- I. 9.1 THE OFFICIAL LANGUAGE(s) OF THE EVENT SHALL BE ENGLISH AND DUTCH. IN ALL INTERPRETATIONS THE ENGLISH LANGUAGE VERSION SHALL PREVAIL.
- I. 9.2 Printed material (e.g. Task Data, Meteorological information etc) shall be in English and may additionally be in Dutch. The language used verbally during briefings shall be Dutch or English.
- I.9.3 In the rules the masculine form is used as a standard. Wherever you find the masculine form, it is implied that the feminine form is included.

### **I. 10 PARTICIPATION (GS 4.6.1 part)**

THE EVENT IS OPEN TO ALL NAC' s WHICH HAVE MET THEIR OBLIGATIONS TO THE FAI.

#### **I. 11 CLOSING ENTRY DATE**

The closing entry date for the Event is: 09 May 2021.

# **I. 12 RISK**

The balloon and other property of a competitor shall be at the risk of the competitor at all times. By entering the event a competitor agrees to waive all claim for injury to himself or loss or damage to his property.

#### **I. 13 INSURANCE**

Each balloon shall be insured against all claims by passengers and third parties according to regulation (EU) Nr. 785/2004. The competitor shall produce documentary evidence of this insurance valid for the period of the Event covering any balloon which he may fly.

# **SECTION II - COMPETITION DETAILS**

# **II. 1 CONTEST AREA** (7.1)

A prepared map (OOVK 2009) will be available to each competitor. The official competition map will be displayed at the official notice board. If there will be any changes, it will be shown on the official competition map at the official notice board.

**Changes are made compared to the 2019'edition. See yellow in list below!**

scales 1/50.000 Mapdatum: WGS 84 UTM grid system

The contest area is the Belgian Territory shown on the official competition map!

# **II. 2 OUT OF BOUNDS (7.2)**

- Dutch Territory - CTR EBAW - CTR EBBR

# **II. 3 PZ LIST** (7.3)

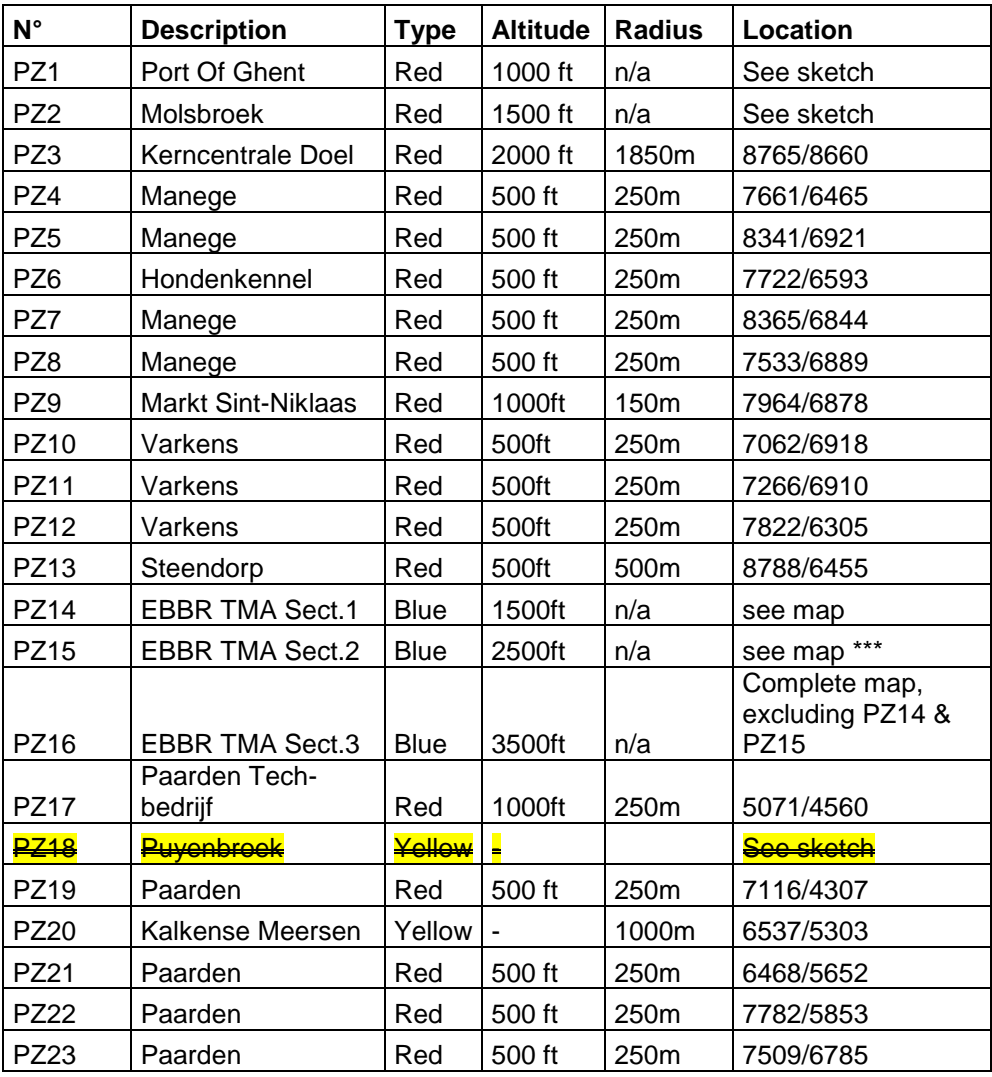

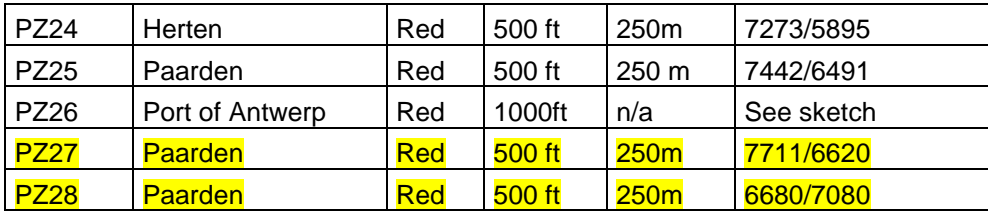

#### **PZ9 will only be active when written on the Task Data Sheet!! PZ15: \*\*\*Changes are made compared to the printed/digital competition map. Make sure you compare the competition map with the most recent Low-Air.**

**note**: make sure you compare your maps with the official competition map, in case of doubts, the official competition map shall always prevail!

# **II. 4 COMMON LAUNCH AREA(S)** (9.1.1)

N/A Due to Covid-19, all launches will be individual.

# **II. 5 COMMON LAUNCH POINT(S) (9.1.2)**

N/A Due to Covid-19, all launches will be individual.

## **II. 6 LANDOWNER'S PERMISSION** (9.2.2)

Competitors must ensure permission has been obtained from the landowner or occupiers before driving onto, or launching from, any land which is enclosed or cultivated or apparently private or used for agricultural purposes. Penalty for infringement is up to 250 task points.

When competitors put their basket - during inflation or recovering - on the road or on the border of a land, laying out the envelope into the field, without making any damage AND without disturbing traffic AND making sure that there aren't any cattle near the balloon less than 500m, landowner's permission will not be necessary, however it will still be recommended.

Public areas, such as public parks,

squares and river sides, are considered as places without need for permission for takeoff and landings. Furthermore, a take-off without permission may be made from minor roads or tracks, if the balloon envelope can be laid out in the adjacent field and provided, it is freshly harvested and/or not cultivated and no damage is done. The road traffic may not be obstructed.

# **II. 7 LIVESTOCK AND CROP** (10.6)

Balloons shall not fly closer than 500 ft from livestock or buildings containing livestock.

## **II. 8 DRIVING LAW** (10.11)

Belgian driving rules: speeds limits in Belgium 30km/h or 50 km/h within built-up area, 70 or 90 km/h on all other roads (except motorways and limitations given by sign-boards).

#### **II. 9 AIR LAW** (10.14)

See official Low-Air map.

We are not recommending you to fly across the Dutch border. If this will happen, it is on full responsibility of the competitor. The Competition director will not arrange permission, will not demand a flight plan and will not take contact with Dutch Mill.

**Any flying into PZ2 "Molsbroek" below 1500 feet MSL will be penalized with disqualification !**

# **II. 10 RECALL PROCEDURE** (10.15)

By WhatsApp.

# **II. 11 GOALS** (12.2)

If a road intersection is used as a goal, the goal will be the intersection of the centrelines of the roads.

## **II. 12 GOALS SELECTED BY A COMPETITOR** (12.2)

Rules 12.2.1 and 12.2.3 will NOT be applicable, i.e. it will not be required that the goal selected by a competitor is the intersection of two roads unless otherwise set in the task data.

#### **II. 13 LOCATION OF OFFICIAL NOTICE BOARD** (5.10)

Watchmefly.net

There will not be a physical ONB at any location.

# **II. 14 COMMUNICATION TIMES** (5.3)

Replies to general inquiries or notification of replies to complaints will be posted immediately as available on the ONB. No electronic notification may be made using a text messaging system. Timing requirements of 5.6.2 will start at the time of the ONB posting.

# **II. 15 PUBLICATION TIMES ON THE LAST FLYING DAY** (5.6.3)

All scores, complaints, responses to complaints, protests and jury reports will be posted immediately as available.

# **II. 16 FLIGHT CREW** (2.2.2)

Pilots may fly their crew or other passengers unless otherwise set in the task data.

#### **II. 17 DETAILS FOR THE USE OF GPS LOGGERS** (6.8)

a) Logger:

The Logger used in this Event is the FAI "Balloon Live" app with a connected Balloon Live sensor. The app is available for iOS and Android and must be installed by each competitor beforehand on his own recording device (smartphone or tablet). Details and instructions on how to purchase and use can be found on balloonlive.org

b) Change the operation mode: Start the app "Balloon Live" > Menu > Change mode Select Application Mode

Training mode

To test the app in training flights, the mode "TRAINING" must be used to familiarise with the use of the app. In this mode, no competition data (tracks, declarations and marker drops) is stored.

Pull down the red label to start a new flight.

## Competition Mode

When entering competition mode, the latest competition data is retrieved from the server. To enter this mode, you must enter the competition token send to you once registered to the event. The device must be online to do this. It is recommended to load the competition data during flight preparation.

The connection of a Balloon Live sensor is mandatory for all flights. Please make sure the sensor is connected using bluetooth before entering competition mode.

To start the flight, the latest flight data must also be loaded from the server. This flight data is valid for 5 hours only. Therefor it is recommended to be online within the last 5 hours before the start of the recording, or just before start, to load the flight data. Pull down the red label to start a new flight and transmit the track data to the server.

c) Preconfigured setup for this competition:

- Competition name: Challenge Waasland
- Logging interval (seconds): 1
- UTC offset (seconds): 7200
- Allow multiple marker drops: deactive
- Allow multiple goal declarations: active
- Declaration format: 4/4
- Altitude mode: GPS Altitude
- Geodetic system: UTM WGS84

Multiple recording devices may record the flight at the same time. The first started recording will be considered as the primary recording and will be used for scoring.

#### d) Handling by competitor:

• Throughout the event the competitor is responsible for storing, charging, handling as well as the proper functioning of the devices used (phone, tablet, sensor…).

• The Balloon Live app must be started 10-5 min before the intended take-off to allow proper GPS initialization. The recording must also be started at the same time by pulling down the red label.

• The competitor is considered entering the competition flight according to the selected TDS with the start of the track recording and the take off.

• During flight the recording device must remain attached to the basket (uprights or basket edge) to ensure optimum GPS reception.

• Declarations must be made in 5/4 format unless otherwise stated in the TDS.

• Altitudes do not need to be declared unless otherwise stated in the TDS. Altitudes must be indicated with the minimum needed digits.

• Goal declarations are registered at the time when the DECLARE button is pushed.

• Electronic marker drops are registered at the time when the DROP button is pushed.

• 5-10 minutes after landing track recording must be stopped by pulling down the green label in the Balloon Live app.

For the transfer of the data, please see under point f) below.

#### e) Scoring:

• Unless otherwise stated in the TDS, an electronic mark is mandatory for each task where no valid mark has been achieved by physical marker.

• In case the same logger-goal is declared more than once the last valid declaration will be used.

• If an electronic mark is used more than once, the first mark will be used.[/li][/list]

#### f) Track data:

The track data is transferred to the server automatically if a data connection is available during flight or when made available after the flight. To resume the data transfer later after the flight, reopen the app and the transmission will start within a minute. Make sure all track points are sent before closing the app or disconnecting the internet connection of the device. The number of unsent track points is shown at the top right (number next to the cloud with the arrow) and will show 0 when all points are transferred.

The track must be transferred to the server latest 6 hours after the flight has been started. For tracks that are transferred later, the competitor will be penalised by 10 competition points per minute (or part) late in the last task.

The track data remains the property of the competitor but may be made available to the public for live tracking. In such case, explicit permission must be given by the competitor and the publication should have a minimum of 10 min delay.

#### g) Recommendations:

• Only use recording devices in online mode as the accuracy of the recording is increased and the data transferred immediately.

• Use a powerbank to avoid problems with the battery capacity of your device. Failure to follow the instructions 'Details for the use of GPS Loggers' may be penalized without warning.

**Flight Report Forms must be compeleted on Watchmefly.net as quick as possible and maximum NINETY (90) minutes after the landing of that specific flight !! When there are problems during your retrieve, please contact the competition director and ask for an 'extension of time' : +32 477.16.02.73. If the FRF is received too late without an extension of time you may be penalized** 

**II. 18 DETAILS FOR TIME LIMITS (rest hours)** (5.6)

N/A

**II. 19 BALLOON SIZE** (3.3)

N/A

**II. 20 ASSESSED MARK** (12.16.2)

**up to 1000 points!**

N/A

#### **II. 21 ALTITUDE** (14.6.4)

All altitudes in this event are described in feet AMSL.

The logger's measured GPS altitude will be used for scoring.

**II. 22 2D/3D SCORING METHODS** (12.22.2) (for events with logger scoring)

The separation altitude between 2D and 3D scoring in this event is 700ft MSL unless otherwise stated on the TDS. TDS always prevail.

When goals or targets on the ground are used, results based on track points will be the:

- 3D-distance to the point at the separation altitude above the goal/target if the track point or electronic mark is above the separation altitude

or

- 2D-distance to the goal/target if the track point/electronic mark is at or below the separation altitude.

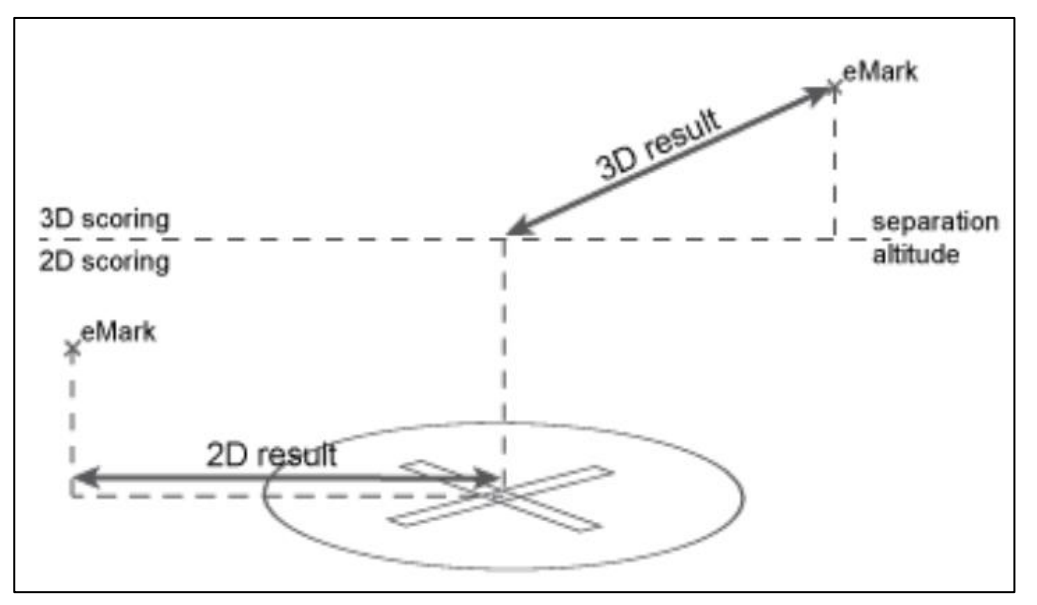

When goals/targets above the ground are used, result based on track points will be the 3D distance.

## **II. 23 COMPETITION STRUCTURE (6.1)**

The competition will be conducted using logger-scoring only.

## **II.24 MAP COORDINATES** (7.8)

The basic map coordinate of a UTM map with WGS84 datum is:

32K (Zone reference, where 32=zone and K=latitude band) 31K (Zone reference, where 31=zone and K=latitude band.

458565 (6 digit Easting) 5552261 (7 digit Northing)

To identify a point on the competition map, the coordinates must be written in one of the following formats:

6-7 format: this complies with the standard UTM grid format. First six digits easting and second, seven digits northing. (e.g. 458565-5552261 alternatively 0458565-5552261)

4-4 format: this format uses two times four-digits. First four digits easting and the second four digits northing. (e.g. 5857-5226), leaving out the 1m digit.

A target list number according to the list provided for the competition at hand.

Coordinates may be written in one of the following formats:

Easting's may be separated from Northing's by: a carriage return  $(=$  new line), by the minus character or the slash character. In all cases the parts of the coordinates shall be clearly separated and with Easting's first.

# **Extra information:**

Emergency & retrieve number / Extension of time: Mob. 0032477160273 (Jonas Maes)

**15 & 16/05/2021** Sunrise: 06.00hrs LT – Sunset 21.15 hrs LT

Obligated Frequency: 122.255 MHz

**Costs in case of loss and damage:** Lost marker = 10€/pc